# **5 Exemplo de Uso do MobiCS2**

Neste capítulo será apresentada a implementação de um protocolo de roteamento e de uma simulação no MobiCS2. Porém, antes de abordarmos o protocolo de roteamento, iremos discutir alguns outros protocolos e abstrações adicionais que se fazem necessárias para implementar um protocolo de roteamento e sua simulação.

## **5.1. A Interface da SDU de um Protocolo**

Como mencionado no capítulo [4,](#page--1-0) para se desenvolver um novo protocolo no MobiCS2 é necessário estender as classes abstratas Protocol, ServiceDataUnit, ProtocolDataUnit e Address.

Porém, para alguns protocolos, além destas extensões, também é necessário que seja definida a interface da sua unidade de dados do serviço (SDU), que representa a funcionalidade mínima que a classe SDU tem que prover para que o protocolo possa processá-la. Isto é necessário pois um protocolo pode receber SDUs de qualquer protocolo "cliente", que podem apresentar diferentes "formatos".

Por exemplo, o protocolo WiFiMAC (ver seção [4.4\)](#page--1-1) utiliza a interface MacSDU, que define o método getDestination(), o qual retorna o MacAddress do destino da unidade de dados. Portanto, para que um protocolo "cliente" do WiFiMAC possa enviar uma unidade de dados para o WiFiMAC, é necessário que a unidade de dados implemente a interface MacSDU.

## **5.2. Interface de Rede**

A abstração da interface de rede define uma interface entre os protocolos de mais alto nível (p. ex., protocolo de roteamento) e os protocolos de mais baixo nível (p. ex., protocolos da camada física/MAC, como o WiFiPhy e WiFiMAC). A interface de rede oculta detalhes dos protocolos de baixo nível, permitindo que os protocolos de mais alto nível possam interagir com uma variedade de dispositivos de rede diferentes (p.ex., IEEE 802.11 ou Bluetooth) usando as mesmas interfaces.

No MobiCS2 a interface de rede é representada pela classe abstrata NetIf (do inglês *Network Interface*), que é derivada da classe Protocol. A classe NetIf precisa necessariamente ser derivada para uma classe concreta, devendo ser especializada para servir de interface para um determinado dispositivo de rede. Por exemplo, o MobiCS2 disponibiliza a classe NetIfIEEE802 (derivada de NetIf), que é a interface de rede que deve ser utilizada em conjunto com as classes WiFiPhy e WiFiMAC.

A classe NetIf armazena e disponibiliza uma série de dados sobre a interface de rede, como por exemplo, o seu endereço IP (*Internet Protocol*) e o seu endereço físico. O endereço IP é representado pela classe IpAddress, derivada da classe Address. Já o endereço físico vai depender do dispositivo de rede utilizado. Por exemplo, no caso da classe WiFiMAC, o endereço físico é representado pela classe MacAddress.

Para facilitar o uso do framework, a classe NetIfIEEE802 gera automaticamente o seu endereço IP, que será único em toda a rede simulada.

A interface de rede define uma interface para sua SDU, chamada NetIfSDU, a qual define dois métodos. O método getNextHop() retorna o endereço IP (IpAddress) do próximo nó da rede para encaminhamento da unidade de dados. O método getType() retorna o tipo do protocolo que gerou a SDU, que serve para que o NetIf possa de-multiplexar a unidade de dados recebida no nó de destino e repassá-la para o protocolo correto.

A classe Node disponibiliza dois métodos para facilitar o acesso às interfaces de rede de um nó. O método getNumNetIf() retorna o número de interfaces de rede que o nó possui. O método getNetIf() recebe como parâmetro o número (inteiro int) da interface de rede e retorna o objeto da interface de rede (NetIf). O número da interface de rede de um nó inicia no número zero. Assim, caso se queira descobrir o endereço IP da primeira interface de rede de um nó chamado "n1", pode-se utilizar o comando "n1.getNetIf(0).getIpAddress()".

## **5.3. Conversão de Endereços**

Para resolver o problema do mapeamento de endereços IP para endereços físicos, o framework disponibiliza também o protocolo ARP (*Address Resolution Protocol*). Comer (1998) apresenta uma descrição do protocolo ARP, e Comer & Stevens (1999) discutem detalhes de uma implementação deste protocolo.

As seguintes classes e interface fazem parte da implementação do protocolo ARP no MobiCS2:

- Classe Arp derivada da classe Protocol. Implementa um cache para mapeamento de endereços IP para endereços físicos, e uma fila para armazenar as unidades de dados que estão aguardando a resposta a uma requisição de endereço.
- Interface ArpSDU define a interface mínima que uma SDU do protocolo ARP deve oferecer.
- Classes ArpRequest e ArpReply ambas derivadas da classe ServiceDataUnit, e implementam a interface NetIfSDU. O ArpRequest representa uma requisição de endereço físico do protocolo ARP, e o ArpReply representa uma resposta a uma requisição.

A seguir será descrito, de forma resumida, o funcionamento do protocolo Arp, com o objetivo de mostrar o relacionamento do Arp com os demais protocolos do MobiCS2, exemplificados aqui pelas classes dos protocolos do padrão IEEE 802.11 e pelo protocolo de roteamento, como mostra a [Figura 11.](#page-3-0)

<span id="page-3-0"></span>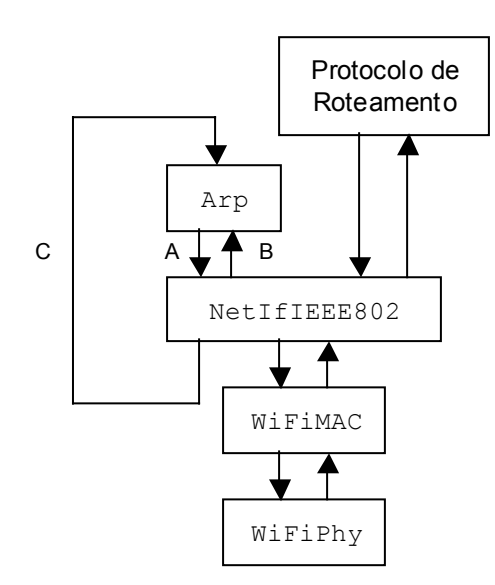

Figura 11 – Relação entre o Arp e os demais protocolos

Quando o protocolo de roteamento envia uma unidade de dados para a interface de rede (NetIfIEEE802), esta verifica o endereço IP do próximo nó no encaminhamento (getNextHop()). Caso este endereço seja um endereço de broadcast, o NetIfIEEE802 monta a PDU com o endereço físico de broadcast e envia para o WiFiMAC. Caso o endereço IP do próximo nó seja um endereço de unicast, o NetIfIEEE802 monta uma PDU com o campo de endereço físico de destino vazio e a envia para o Arp ([Figura 11](#page-3-0) – seta C) para que este a preencha.

Quando o protocolo Arp recebe a sua SDU (whenSDU() – Figura  $11$  – seta C), este verifica no seu cache se possui o endereço físico de destino. Caso possua, então completa o campo de endereço físico do destino e envia a unidade de dados para o NetIfIEEE802 [\(Figura 11](#page-3-0) – seta A). Caso contrário, o Arp coloca a unidade de dados em uma fila de espera, e envia por broadcast uma requisição de endereço físico (ArpRequest) ao NetIfIEEE802 ([Figura 11](#page-3-0) – seta A).

Quando o protocolo Arp recebe um ArpRequest (whenArpRequest() – [Figura 11](#page-3-0) – seta B), este verifica se é seu o endereço IP procurado. Caso seja, o Arp envia de volta uma resposta à requisição (ArpReply) por unicast, informando o seu endereço físico [\(Figura 11](#page-3-0) – seta A). Caso contrário, descarta o ArpRequest recebido.

Quando o protocolo Arp recebe o ArpReply (whenArpReply() – [Figura 11](#page-3-0) – seta B), este atualiza o seu cache, retira da fila de espera todas as

unidades de dados relacionadas com esta requisição, completa o campo de endereço físico de destino destas unidades de dados, e as envia para o NetIfIEEE802 [\(Figura 11](#page-3-0) – seta A).

Como se pode observar, o protocolo Arp é ao mesmo tempo cliente e fornecedor do protocolo da interface de rede (NetIfIEEE802), pois o protocolo Arp utiliza a interface de rede para acesso ao sistema de comunicação (relação de cliente – [Figura 11](#page-3-0) – setas A e B), e ao mesmo tempo o Arp fornece para a interface de rede o serviço de conversão de endereços (relação de fornecedor – [Figura 11](#page-3-0) – seta C).

Como o protocolo Arp sempre utiliza a interface de rede para ter acesso ao sistema de comunicação, o Arp é independente do dispositivo de rede utilizado.

A classe Arp foi projetada de forma que possibilite que apenas uma instância dela possa ser compartilhada por várias interfaces de rede, ao mesmo tempo, em um mesmo nó.

Para que a classe Arp funcione, é necessário que a interface de rede possibilite transmissões em broadcast para a rede física, porque o protocolo Arp utiliza o broadcast na rede física para difundir o ArpRequest.

## **5.4. A Classe WiFiNode**

Para facilitar a criação de simulações, o framework disponibiliza a classe WiFiNode, derivada da classe Node. O WiFiNode é um nó da rede que já instancia automaticamente todos os protocolos de baixo nível necessários para a comunicação de um nó, utilizando o padrão IEEE 802.11, e disponibilizando também a interface de rede e o protocolo ARP.

As classes de protocolos que são instanciadas pelo WiFiNode são: WiFiPhy, WiFiMAC, NetIfIEEE802 e Arp. Esses protocolos já são todos interconectados, formando um grafo de protocolos igual ao mostrado na [Figura](#page-3-0)  1[1.](#page-3-0)

Como o protocolo WiFiPhy já se conecta (attach()) automaticamente à mídia Air, e também já aloca um canal (allocateChannel()) nesta mídia, então basta instanciar o WiFiNode para ter um nó de rede com acesso ao sistema de comunicação, faltando apenas incluir os protocolos de alto nível, que deve começar pelo protocolo de roteamento.

Ao instanciar um protocolo de roteamento, como todo protocolo, este já é incluído automaticamente no nó de rede informado no seu construtor, basta então chamar o método connectRoutingProtocol() da classe WiFiNode, para que o protocolo de roteamento seja conectado ao restante da pilha de protocolos do WiFiNode, como é mostrado na [Figura 11.](#page-3-0)

De forma a padronizar as conexões da interface de rede (classe NetIf) com os demais protocolos, foi estabelecido que o protocolo Arp é sempre o primeiro protocolo cliente da interface de rede, e o protocolo de roteamento é o segundo cliente. Isto foi definido assim, porque na classe WiFiNode o Arp é conectado primeiro à interface de rede, durante a execução do construtor da classe WiFiNode, e o protocolo de roteamento é conectado num momento posterior pelo método connectRoutingProtocol().

Quanto aos protocolos fornecedores da interface de rede, foi padronizado também que o Arp será sempre o primeiro fornecedor, e o segundo fornecedor será o protocolo superior do dispositivo de rede. No caso da implementação do IEEE 802.11 no MobiCS2, este protocolo é o WiFiMAC.

A informação desta padronização é necessária para o usuário do framework que queira programar explicitamente as conexões da interface de rede, sem utilizar a classe WiFiNode. É útil também para o usuário que queira desenvolver uma nova interface de rede, derivada da classe NetIf.

A [Figura 12](#page-6-0) ilustra as conexões da interface de rede (NetIf) com os demais protocolos, destacando a ordem dos protocolos clientes e fornecedores da interface de rede.

<span id="page-6-0"></span>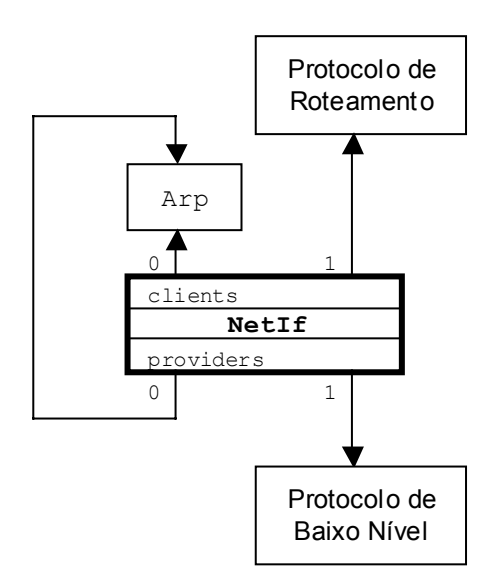

Figura 12 – Conexões da interface de rede (NetIf) com os demais protocolos

## **5.5. Implementação do Protocolo de Roteamento DSR**

A partir do estudo que foi feito sobre os diferentes protocolos de roteamento para redes móveis ad hoc (ver [Apêndice – Protocolos de Roteamento para](#page--1-0)  [MANET\)](#page--1-0), verificou-se que atualmente existem mais de uma dezena de protocolos de roteamento para redes móveis ad hoc. Porém, se observarmos os protocolos de roteamento que estão propostos no IETF (*Internet Engineering Task Force*), no grupo de trabalho (*Working Group*) MANET (*Mobile Ad-hoc Networks*), e compararmos com os protocolos de roteamento implementados pelos dois principais simuladores para redes móveis ad hoc (ns-2 e GloMoSim), veremos que apenas dois protocolos são comuns a todos, são os protocolos de roteamento AODV (ver seção [8.3.1\)](#page--1-2) e DSR (ver seção [8.3.2\)](#page--1-3).

Tanto o AODV como o DSR são protocolos da classe *on-demand* (ver seção [8.3\)](#page--1-4). Segundo Perkins (2001), um dos autores do AODV, o DSR é considerado um dos exemplos mais puros de protocolos *on-demand*.

Por esses motivos, o DSR foi escolhido para ser o primeiro protocolo de roteamento implementado no MobiCS2. O protocolo DSR foi implementado na sua versão básica, exatamente como descrito na seção [8.3.2,](#page--1-3) sem nenhuma otimização, nem extensões, que são opcionais.

Para implementar o protocolo DSR no MobiCS2, foi seguido o modelo proposto na seção [4.5.2.](#page--1-5)

Inicialmente foi criada uma nova classe, chamada Dsr (derivada da classe Protocol), para representar o protocolo de roteamento DSR.

Em seguida, foram criadas as classes que representam os diferentes tipos de pacotes do protocolo. Todas estas classes são derivadas ou da classe ServiceDataUnit ou da classe ProtocolDataUnit. E todas estas classes implementam a interface NetIfSDU, para que a interface de rede possa processálas. A seguir são descritas estas classes:

- Classe DsrRouteRequest derivada da classe ServiceDataUnit. Esta classe representa o pacote do tipo *Route Request* do DSR, que apresenta os seguintes atributos:
	- source endereço IP do nó que originou este pacote. Este endereço não pode ser alterado pelos nós intermediários que retransmitem o pacote.
	- destination endereço IP do destino, neste caso é o endereço IP de broadcast.
	- identification número de identificação único da requisição de rota, criado pelo nó de origem.
	- target endereço IP do nó que está sendo procurado pela requisição de rota.
	- routeRecord representa o registro de rota, que é implementado por uma lista encadeada de endereços IP.
- Classe DsrRouteReply derivada da classe ServiceDataUnit. Esta classe representa o pacote do tipo *Route Reply* do DSR, que apresenta os seguintes atributos:
	- source endereço IP do nó que originou este pacote.
	- destination endereço IP do destino, copiado do atributo source do *Route Request* que gerou este *Route Reply*.
	- routeRecord representa o registro de rota.
- Classe DsrData derivada da classe ProtocolDataUnit. Esta classe representa o pacote de dados do DSR, que apresenta os seguintes atributos:
- source endereço IP do nó que originou este pacote.
- destination endereço IP do destino.
- routeRecord representa o registro de rota.
- Classe DsrRouteError derivada da classe ServiceDataUnit. Esta classe representa o pacote do tipo *Route Error* do DSR, que serve para informar a falha em um enlace, não podendo alcançar o próximo nó do registro de rota, no encaminhamento de um pacote. Esta classe apresenta os seguintes atributos:
	- source endereço IP do nó que originou este pacote (quem detectou a falha no enlace).
	- $\bullet$  destination endereço IP do destino. É copiado do endereço IP de origem (source) do pacote que não conseguiu ser encaminhado.
	- unreachable endereço IP do nó que não foi alcançado.
	- routeRecord representa o registro de rota.

Como o Dsr em nosso caso executa em cima do IEEE 802.11 (WiFiPhy/WiFiMAC), o Dsr pode assumir que os enlaces são bidirecionais. Isto acontece devido ao funcionamento do IEEE 802.11, que troca quadros RTS (WiFiRTS) e CTS (WiFiCTS), e implementa entrega com confirmação (WiFiACK). Desta forma, quando o Dsr gera o pacote DsrRouteReply, este pode usar a rota reversa da rota contida no pacote DsrRouteRequest para encaminhar o pacote.

Como o IEEE 802.11 implementa entrega com confirmação (WiFiACK), o Dsr utilizou "*link-layer acknowledgements*" na fase de Manutenção de Rotas (*Route Maintenance*). Como é especificado pelo protocolo DSR, quando se usa "*link-layer acknowledgements*" não é necessário implementar os outros tipos de reconhecimentos da fase de Manutenção de Rotas ("*passive acknowledgements*" e "*network-layer acknowledgements*").

Continuando a implementação do protocolo, e seguindo o modelo proposto da seção [4.5.2,](#page--1-5) foram criadas duas interfaces Java: DsrForwarding e

DsrRouteManager. A classe Dsr implementa estas duas interfaces, que são descritas a seguir:

- Interface DsrForwarding representa o componente *Forwarding* de um protocolo de roteamento, e possui os seguintes métodos:
	- Método whenDsrData() serve para tratar um pacote DsrData que está chegando no protocolo.
	- Método buildPDU() representa o componente *BuildPDU* de um protocolo de roteamento, e serve para criar um novo pacote DsrData, baseado em uma SDU que recebe como parâmetro.
- Interface DsrRouteManager representa o componente *RouteManager* de um protocolo de roteamento, e possui os seguintes métodos:
	- Método whenDsrRouteRequest() serve para tratar um pacote DsrRouteRequest que está chegando no protocolo.
	- Método whenDsrRouteReply() serve para tratar um pacote DsrRouteReply que está chegando no protocolo.
	- Método whenDsrRouteError() serve para tratar um pacote DsrRouteError que está chegando no protocolo.
	- Método routeDiscovery() inicia uma fase de Descobrimento de Rota (*Route Discovery*). Entre outras coisas, é o responsável por criar e enviar um pacote DsrRouteRequest.
	- Método whenRouteReplyTimeout() serve para tratar um evento de tempo, neste caso o estouro do tempo para receber um pacote DsrRouteReply na fase de Descobrimento de Rota (*Route Discovery*). Este método está relacionado ao componente *Timer* de um protocolo de roteamento. Faz parte também do protocolo a classe RouteReplyTimeout, que representa o evento de tempo.

Note-se que as interfaces DsrForwarding e DsrRouteManager não precisariam ser definidas, já que seus métodos poderiam ter sido também criados

diretamente na classe Dsr. No entanto, estas interfaces servem para caracterizar melhor as funções específicas de cada componente do protocolo de roteamento.

Concluindo a implementação do protocolo de roteamento Dsr, foram criadas as seguintes três classes:

- Classe DsrQueue representa o componente *Queue* de um protocolo de roteamento, que implementa uma fila para armazenar os pacotes que estão pendentes para encaminhamento, aguardando a resposta (DsrRouteReply) de um Descobrimento de Rota (*Route Discovery*). Esta classe é instanciada pela classe Dsr.
- Classe DsrRouteData representa o componente *RouteData* de um protocolo de roteamento, que implementa um cache de rotas (*route cache*) para armazenamento das rotas (*source routes*). Esta classe é instanciada pela classe DsrRouteAccess.
- Classe DsrRouteAccess representa o componente *RouteAccess* de um protocolo de roteamento, que implementa uma interface para acessar as rotas armazenadas no DsrRouteData, sem expor a estrutura do cache. Esta classe é instanciada pela classe Dsr.

Todas as classes e interfaces do protocolo de roteamento DSR descritas nesta seção, foram colocadas em um único pacote Java chamado "dsr".

O framework disponibiliza ainda a interface RoutingSDU, que define a interface da SDU de qualquer protocolo de roteamento, padronizando assim a interface entre estes protocolos e os protocolos de níveis superiores, como p.ex., um protocolo de transporte. Um método desta interface é o getDestination(), que retorna o endereço IP (IpAddress) do nó de destino.

## **5.6. Geração de Tráfego para a Simulação**

Para testar um protocolo em uma simulação é necessário criar algum elemento que gere tráfego de dados para este protocolo. No caso do MobiCS2, este elemento gerador de tráfego tem que ser necessariamente derivado da classe Protocol, pois no framework apenas protocolos podem enviar e receber dados de outros protocolos.

No MobiCS2 não existe uma classe específica para representar um processo "aplicação" que gere e consuma tráfego de dados, pois este na verdade seria muito parecido com a classe Protocol (apenas não teria referências para protocolos clientes). Portanto, foi uma decisão de utilizar a classe Protocol também para representar a abstração de um processo "aplicação".

Um tipo fonte geradora de tráfego muito utilizado em simulações é o tipo CBR (*Constant Bit Rate*), ou seja, uma fonte que gera tráfego de dados numa taxa de bits constante. Assim, o MobiCS2 disponibiliza a classe abstrata Cbr, derivada da classe Protocol, que representa a abstração de uma fonte geradora de tráfego CBR.

A classe Cbr tem três parâmetros: o endereço do destino do tráfego (Address destination); o tamanho (em octetos) do pacote (unidade de dados) a ser gerado (int packetSize); e a taxa de envio (double sendingRate), que é o número de pacotes enviados por segundo. Estes três parâmetros são informados através do método setParameters(), antes de iniciar a geração de tráfego através do método startCbr(). O método stopCbr() serve para interromper a geração de tráfego.

A classe Cbr utiliza o padrão de projeto *Template Method*. Esta classe possui o método *template* sendPacket(), que serve para enviar um único pacote para o protocolo fornecedor, utilizando os parâmetros destination e packetSize. Todo pacote gerado é numerado, iniciando em zero, e a cada envio este número é incrementado. O pacote também possui o nome do nó que o originou. Estas informações do pacote aparecem no *trace* da classe Cbr.

A classe Cbr também é consumidora de tráfego, através do método consumePacket(). A classe Cbr pode gerar informação de *trace* no momento do envio e do recebimento de um pacote.

A classe abstrata CbrPacket, derivada de ServiceDataUnit, representa um pacote da classe Cbr.

O método *template* sendPacket() chama o método abstrato createPacket(), para criar um pacote "vazio", que será preenchido pelo próprio sendPacket(). O método abstrato createPacket() tem que retornar um objeto de uma classe derivada de CbrPacket, e que implemente a interface da SDU do protocolo fornecedor.

Quando a geração de tráfego é iniciada (startCbr()), o método sendPacket() é chamado automaticamente pela classe Cbr para enviar um pacote, e o processo é repetido na taxa definida pelo parâmetro sendingRate. Porém, o método sendPacket() também pode ser chamado explicitamente pelo usuário do framework num script de simulação, mesmo quando a classe Cbr não estiver gerando tráfego de forma automática (stopCbr()). Esta funcionalidade pode ser útil numa simulação determinística (DetermSimulation).

O MobiCS2 disponibiliza a classe concreta RoutingCbr, derivada da classe Cbr, especializada para a geração de tráfego CBR para protocolos de roteamento. Esta classe implementa o método createPacket(), que cria um objeto da classe RoutingCbrPacket, derivada da classe CbrPacket, e que implemente a interface RoutingSDU. Esta classe implementa também o método whenRoutingCbrPacket(), que chama o método consumePacket() para consumir o pacote.

## **5.7. Exemplo de uma Simulação**

Nesta seção descrevemos uma simulação bem simples no MobiCS2, que no entanto contemplará de forma direta ou indireta praticamente todo o framework. O objetivo desta simulação é apenas exemplificar o uso do MobiCS2. O resultado concreto da simulação não será de relevância no momento, isto é, não vamos aqui avaliar o desempenho de um protocolo, mas apenas mostrar os principais recursos do framework para criar uma simulação de uma rede móvel ad hoc.

Para criar uma simulação é necessário primeiramente especificar o cenário da simulação, cujos principais parâmetros, do nosso exemplo, foram inspirados no trabalho de Broch et al (1998).

O cenário do nosso exemplo é uma rede móvel ad hoc constituída de 50 nós, que se movem em uma região retangular plana (1500m x 300m), durante 300 segundos de tempo simulado.

Em relação à pilha de protocolos, todos os nós executam o protocolo de roteamento DSR (classe Dsr) em cima dos protocolos do padrão IEEE 802.11 (classe WiFiNode).

Na simulação existe apenas um nó móvel (nó "0") que gera tráfego com destino para um segundo nó da rede (nó "1"), que irá consumir este tráfego (classe RoutingCbr). O primeiro nó tem uma taxa de envio (sendingRate) de 4 pacotes por segundo, e envia pacotes de tamanho (packetSize) de 64 bytes.

Todos os nós da rede se movimentam segundo o modelo de mobilidade *Random Way-Point* (classes RandomWayPoint e RandomWayPointFactory). A velocidade média dos nós da rede é baseada na velocidade média de uma pessoa caminhando, que é de 1,4 m/s (5,04 Km/h). A velocidade do nó varia num intervalo de 20% em torno da velocidade média, isto é, a velocidade mínima é 1,12 m/s (4,032 Km/h), e a velocidade máxima é 1,68 m/s (6,048 Km/h). E o tempo de pausa do movimento é sempre de 30 segundos.

Nesta simulação o nível de energia do nó não é levado em consideração. Portanto usamos o modelo de energia básico (classes EnergyModel e EnergyFactory) e alteramos o valor do atributo ignoringConsume para true, isto é, a energia foi mantida no nível máximo durante toda a simulação.

O modelo de conectividade do canal utilizado na simulação foi o SimpleRadioPropagation, com o atributo radioRange, da classe WiFiPhy, ajustado para o valor de 250 m para todos os nós.

Os únicos objetos simulados que geraram informação de *trace*, foram as instâncias do protocolo RoutingCbr dos dois nós ("0" e "1").

Após definido o cenário da simulação, criamos o código da simulação. Para isso, criamos a classe FirstSimulation, derivada da classe Simulation, e em cujo único método estático main(), foi programada toda a simulação. A [Figura 13](#page-14-0) ilustra o código do método main(), devidamente comentado.

```
public static void main(String[] arg) { 
     //Variaveis auxiliares 
    int i = 0; RandomWayPoint rwp = null; 
    RoutingCbr rcbr = null; 
    Protocol p = null; //Constantes para referenciar os nos de origem e destino do trafego CBR 
    final int SOURCE = 0;
```

```
final int DESTINATION = 1;
     //Constante com o numero de nos da simulacao 
    final int TOTAL_NODES = 50; 
     //Cria um vetor de nos da rede 
   WiFiNode[] node = new WiFiNode[TOTAL NODES];
    //Informa o tamanho da regiao da simulacao 
   setRegion(new R3CartesianCoordinate(1500,300));
    //Agenda o termino da simulacao. Duracao de 300 segundos de tempo simulado. 
    stopAt(300); 
     //Criacao de todos os nos da rede 
   for (i = 0; i < TOTAL NODES; i++) {
         //Cria um no da rede com modelo de mobilidade RandomWayPoint e 
         //com modelo de energia EnergyModel 
         node[i] = new WiFiNode("node" + i, RandomWayPoint.randomX(), 
            RandomWayPoint.randomY(), RandomWayPointFactory.getInstance(),
             EnergyFactory.getInstance()); 
         //Cria o Protocolo de Roteamento DSR e o conecta 
         //ao restante da pilha de protocolos do no da rede. 
        node[i].connectRoutingProtocol(new Dsr(node[i]));
         //Configura o RandomWayPoint e inicia a mobilidade 
         rwp = (RandomWayPoint)node[i].getMobility(); 
         rwp.setParameters(1.12, 1.68, 30, 30); 
         rwp.start(); 
         //Configura o modelo de energia para ignorar o consumo de energia 
         node[i].getEnergy().setIgnoringConsume(true); 
         //O alcance do sinal de radio e' ajustado para 250m 
         ((WiFiPhy)node[i].getPhysical(0)).setRadioRange(250); 
    } 
    //Cria RoutingCbr para no de origem 
    rcbr = new RoutingCbr(node[SOURCE]); 
    //Conecta ao restante da pilha 
    p = node[SOURCE].getRoutingProtocol(); 
    rcbr.addProvider(p); 
    p.addClient(rcbr); 
     //Habilita a geracao de informacao de trace do RoutingCbr 
    rcbr.getTracer().setTraceOn(true); 
    //Informa os parametros do CBR 
    rcbr.setParameters(node[DESTINATION].getNetIf(0).getIpAddress(), 64, 4); 
     //Inicia a geracao de trafego CBR 
    rcbr.startCbr(); 
    //Cria RoutingCbr para no de destino 
    rcbr = new RoutingCbr(node[DESTINATION]); 
     //Conecta ao restante da pilha 
    p = node[DESTINATION].getRoutingProtocol(); 
    rcbr.addProvider(p); 
    p.addClient(rcbr); 
     //Habilita a geracao de informacao de trace do RoutingCbr 
    rcbr.getTracer().setTraceOn(true); 
    //Informa o modelo de conectividade do canal 
    Air.getInstance().getChannel(0) 
         .setChannelConnectivityModel(SimpleRadioPropagation.getInstance()); 
     //Inicia a simulacao 
   start();
}
```
<span id="page-14-0"></span>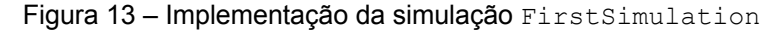